# **Éléments de correction de l'épreuve de sciences industrielles de l'ingénieur**

# **Question 1**

Réponse : *36242 kWh*

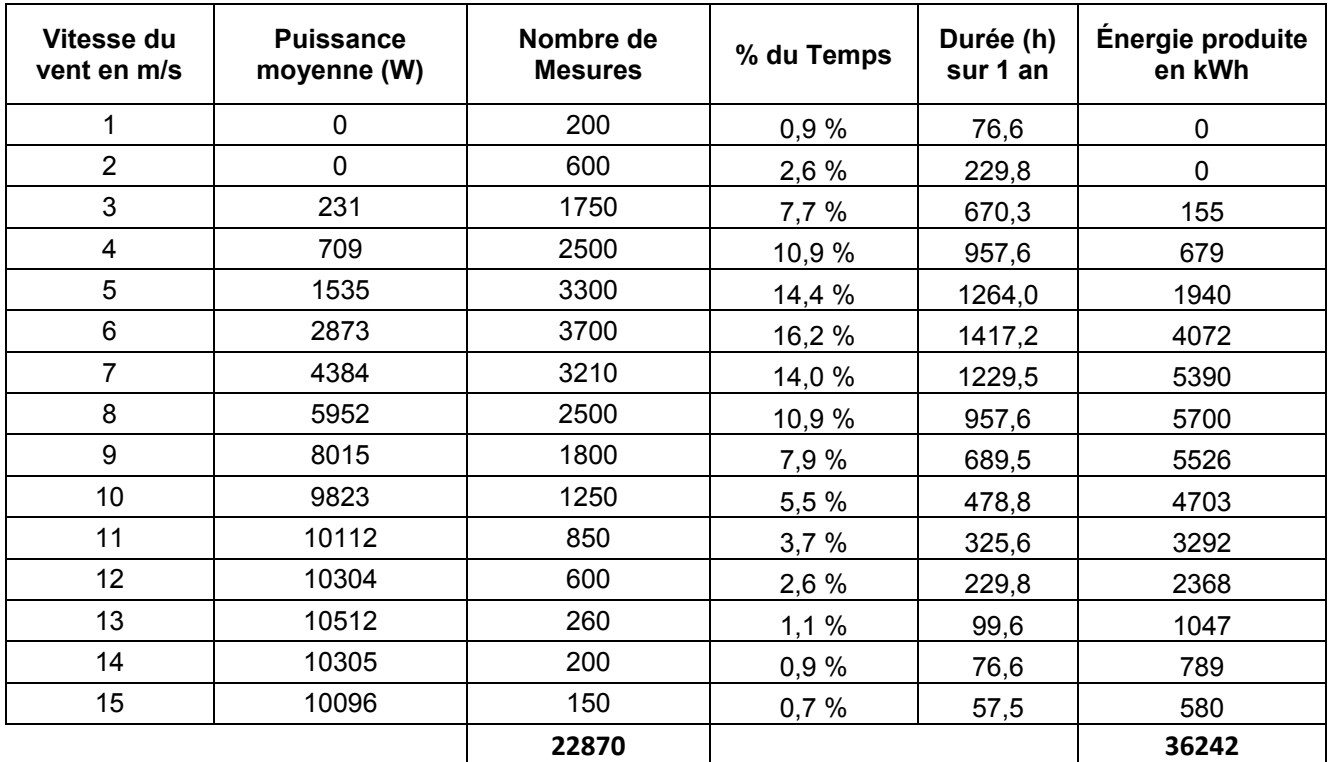

## **Question 2**

Durée annuelle de fonctionnement :  $D = \frac{36242kWh}{10kW} = 3624h$ .

Recettes attendues pour les 10 premières années : *R* = *36242*× *0,082* − *500* = *2472 euros/ an* Recettes attendues pour les 5 années suivantes : *R* = *36242*×*0,028* − *500* = *515 euros/ an* Durée d'amortissement : 26 500 € =10 ans x 2471,84 € + 3,46 ans x 514,78 soit 13,5 années.

#### **Question 3**

Port standard : transit services fournis ou requis Port flux : transit de flux physiques (matière, énergie, information)

#### **Question 4**

Suivant le diagramme de séquence, il existe une vitesse minimale pour la mise en rotation de l'éolienne. Suivant les valeurs mesurées, cette vitesse minimale est égale à 3 m/s.

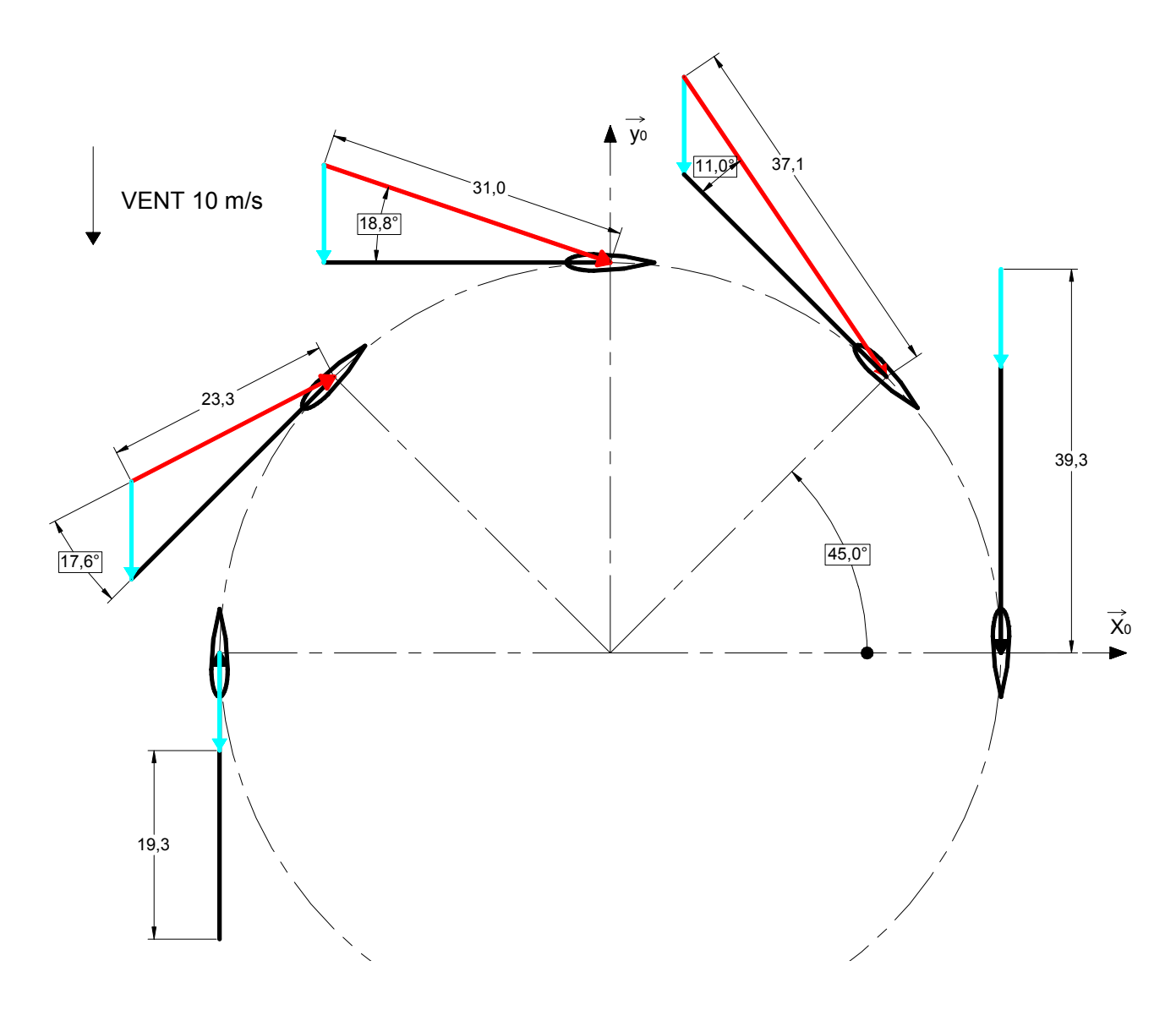

 $\vec{V}(P_1 \in V/1) = \vec{V}(P_1 \in V/0) + \vec{V}(P_1 \in 0/1)$  soit  $\vec{V}(P_1 \in V/1) = -V \vec{y}_0 - R\omega_{10} \vec{y}_1$  $\vec{V}(P_1 \in V/1) = -V(\sin\theta \vec{x}_1 + \cos\theta \vec{y}_1) - R\omega_{10} \vec{y}_1$  $\vec{V}(P_1 \in V/1) = -V \sin \theta \vec{x}_1 - (V \cos \theta_1 + R \omega_{10}) \vec{y}_1$  $V_{rel}^2 = V^2 + R^2 \omega_{10}^2 + 2V R \omega_{10} \cos \theta = V^2 [1 + \lambda^2 + 2\lambda \cos \theta]$  soit  $V_{rel} = V \sqrt{1 + \lambda^2 + 2\lambda \cos \theta}$ 

$$
an \alpha = \frac{\sin \theta}{\lambda + \cos \theta} \qquad \qquad \lambda = \frac{R\omega_{10}}{V} = 2.93
$$

$$
\lambda = \frac{R\omega_{10}}{V} = 2.93
$$

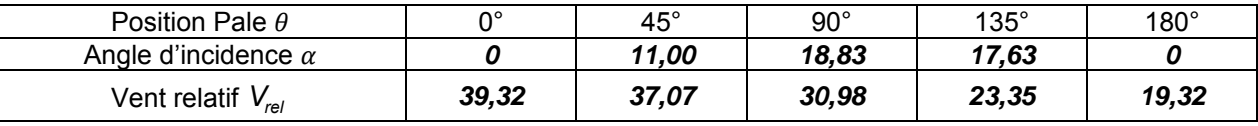

#### **Question 7**

On positionne une pale d'éolienne dans une soufflerie. La pale est orientable et est fixée sur des appuis instrumentés munis de capteurs de force permettant de mesurer les réactions d'appuis suivant les 2 directions *x* et *y*. Pour une même vitesse de vent, on modifie l'orientation de la pale, ce qui modifie l'angle d'incidence α.

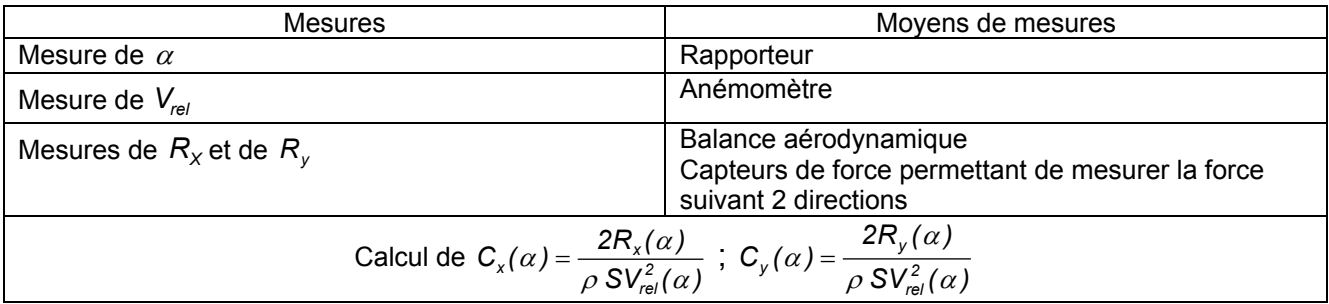

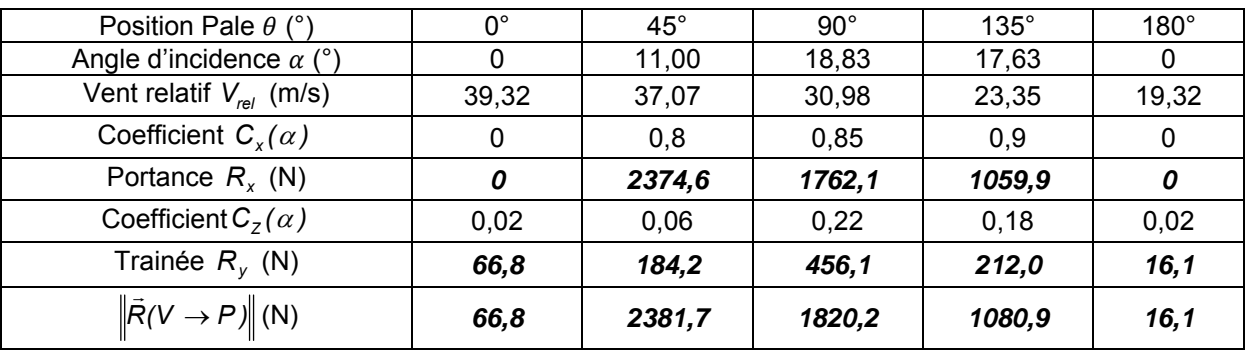

# **Question 9**

$$
\overrightarrow{M}(0,V \to P) = \overrightarrow{OP_1} \wedge \overrightarrow{R}(V \to P) = R \overrightarrow{z}_1 \wedge R_z(V \to P) \overrightarrow{z}_r + R \overrightarrow{z}_1 \wedge -R_x(V \to P) \overrightarrow{x}_r
$$
\n
$$
\overrightarrow{M}(0,V \to P) = R[R_z(\alpha) \sin \alpha - R_x(\alpha) \cos \alpha] \overrightarrow{y}_1
$$
\n
$$
\overrightarrow{M}(0,V \to P) = R\left[C_z(\alpha) \frac{\rho S}{2} V_{rel}^2 \sin \alpha \overrightarrow{y}_1 - C_x(\alpha) \frac{\rho S}{2} V_{rel}^2 \cos \alpha \right] \overrightarrow{y}_1
$$
\n
$$
\overrightarrow{M}(0,V \to P) = \frac{\rho S R}{2} V_{rel}^2 [C_z(\alpha) \sin \alpha - C_x(\alpha) \cos \alpha] \overrightarrow{y}_1
$$

$$
\vec{M}(O,V \to P) = \frac{\rho SR}{2} V^2 (1 + \lambda^2 + 2\lambda \cos \theta) (C_z(\alpha) \sin \alpha - C_x(\alpha) \cos \alpha) \vec{y}_1
$$

#### **Question 10**

Si on néglige l'influence de la trainée, l'expression précédente peut se transformer en première approximation avec  $\lambda$  + cos  $\theta$  $\tan \alpha = \alpha = \frac{\sin \theta}{\lambda + \cos \theta}$  d'où  $\vec{M}(\mathsf{O},\mathsf{V} \to \mathsf{P}) = \frac{\rho \mathsf{S} \mathsf{R}}{2} \mathsf{V}^2$   $k\alpha^2 \left(1 + \lambda^2 + 2\lambda \cos \theta\right) \vec{y}_1$ soit  $\bar{M}(0, V \rightarrow P) = \frac{\rho S N}{2} V^2 k \left| \frac{S H I \sigma}{2 \sqrt{2 \rho S M}} \right| (1 + \lambda^2 + 2 \lambda \cos \theta) \vec{y}_1$ *2*  $\vec{M}(\mathsf{O},\mathsf{V}\to\mathsf{P})=\frac{\rho \mathsf{S} \mathsf{R}}{2}\mathsf{V}^2 \left.\mathsf{K}\!\left(\frac{\mathsf{sin}\theta}{\lambda+\mathsf{cos}\theta}\right)^2\!\left(\!\mathsf{1}+\lambda^2+2\lambda\mathsf{cos}\theta\right)\vec{\mathsf{y}}\right)$ ⎝  $\rightarrow P$ ) =  $\frac{\rho$ SR V<sup>2</sup> k  $\left(\frac{s}{\lambda + 1}\right)$  $\left( 1 + \lambda^2 + 2\lambda \cos \theta \right) \vec{y}_1$ *2*  $\vec{M}(\mathsf{O},\mathsf{V}\to\mathsf{P})=\mathsf{M}_{\mathsf{V}}\left(\frac{\sin\theta}{\lambda+\cos\theta}\right)^{2}\left(1+\lambda^{2}+2\lambda\cos\theta\right)\vec{y}$ ⎝  $\rightarrow$  *P*) =  $M_v \left( \frac{\sin \theta}{\lambda + \cos \theta} \right)^2 \left( 1 + \lambda^2 + 2\lambda \cos \theta \right) \vec{y}_1$  avec  $M_v = k \frac{\rho S R}{2} V^2$ Soit  $\vec{M}(O,V \to P) = k \frac{\rho SR}{2} V^2 F(\theta) \vec{y}_1$  avec  $F(\theta) = \left(\frac{\sin \theta}{\lambda + \cos \theta}\right)^2 (1 + \lambda^2 + 2\lambda \cos \theta)$  $\left(\frac{\sin\theta}{\lambda+\cos\theta}\right)^{2}\left(1+\lambda^{2}+\right)$ ⎝  $=\left(\frac{s}{\lambda + \alpha}\right)$ 

#### **Question 11**

Le couple disponible est

$$
\vec{M}(O,V \to \text{ eolienne}) = \sum_{j=0}^{2} k \frac{\rho SR}{2} V^2 \ F(\theta + j\frac{2\pi}{3}) \ \vec{y}_1 = k \frac{\rho SR}{2} V^2 \sum_{j=0}^{2} \ F(\theta + j\frac{2\pi}{3}) \ \vec{y}_1
$$

La puissance mécanique disponible à la génératrice électrique est :

$$
P(V \to \text{eolienne} / R_0) = k \frac{\rho SR}{2} V^2 \omega_{10} F(\theta) \text{ avec}
$$

$$
F(\theta) = \sum_{j=0}^{2} \left( \frac{\sin(\theta + j\frac{2\pi}{3})}{\lambda + \cos(\theta + j\frac{2\pi}{3})} \right)^2 \left( 1 + \lambda^2 + 2\lambda \cos(\theta + j\frac{2\pi}{3}) \right)
$$

Tracé de la courbe  $F(\theta)$  avec  $\lambda$ =2,51

La puissance mécanique moyenne disponible est donc

$$
P(V \rightarrow \text{eolienne} / R_0) = k \frac{\rho \text{SR}}{2} V^2 \omega_{10} 1.7
$$

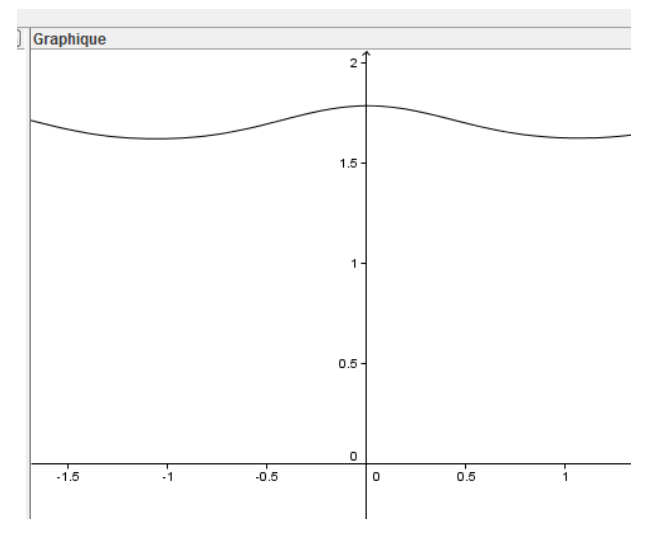

$$
P(V \rightarrow
$$
 0.1679994) = 1.4 ×  $\frac{1.3 \times 3.6 \times 4}{2}$  10<sup>2</sup> × 6.28 × 1.7 = 13989 W

## **Question 13**

La courbe montre que la puissance varie légèrement en fonction de la position des pales. La vitesse de rotation étant constante, cette variation est donc due à une variation de la force. Ceci peut engendrer des vibrations sur le mât et aura une incidence sur son dimensionnement.

## **Question 14**

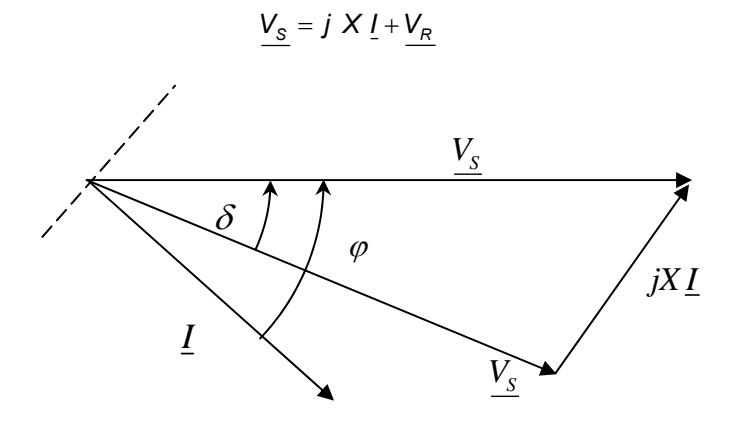

$$
P_{\rm S} = 3\,V_{\rm S}l\cos\varphi
$$
 or  $V_{\rm R}\sin\delta = lX\cos\varphi$  done  $P_{\rm S} = 3\,\frac{V_{\rm S}V_{\rm R}}{X}\sin\delta$ 

 $Q_S = 3V_S I \sin\delta$  or  $V_S = X I \sin\varphi + V_R \cos\delta$  donc  $Q_S = \frac{3V_S}{X}(V_S - V_R \cos\delta)$ 

En fonctionnement normal, l'angle  $\delta$  reste petit.

#### **Question 16**

on a 
$$
P_s = 3 \frac{V_s V_R}{X} \sin \delta
$$
 et  $Q_s = \frac{3 V_s}{X} (V_s - V_R \cos \delta)$ 

Les deux paramètres sur lesquels on peut agir pour ajuster le transfert de l'énergie sont  $V_R$  et  $\delta$ . Le générateur étant pourvu d'aimant permanent, il n'est pas nécessaire de produire un courant magnétisant statorique. On peut donc imposer  $Q_S = 0$ .

#### **Question 17**

Si 
$$
Q_s = 0
$$
 alors  $Q_s = \frac{3V_s}{X}(V_s - V_R)$  soit  $V_s = V_R$  et  $\delta = 3\frac{P_s X}{V_s^2}$ .

## **Question 18**

- Le capteur de position angulaire permet de connaître la phase de la tension  $V_s$ ;
- Le capteur de courant et la connaissance de la réactance X permettent de déterminer la norme de V<sub>S</sub> ;
- La puissance active de référence est déterminée à partir de la caractéristique d'optimisation Puissance Mécanique en fonction de la vitesse du pendule, vitesse que l'on connaît grâce au capteur de vitesse placé sur le générateur.

Il est donc possible de piloter le convertisseur AC/DC en imposant *V<sub>R</sub>* et δ. Grâce à cette loi de commande, il est tout à fait possible de régler la puissance active fournie par le générateur en optimisant l'énergie récupérée en fonction des caractéristiques de la houle et du flotteur.

#### **Question 19**

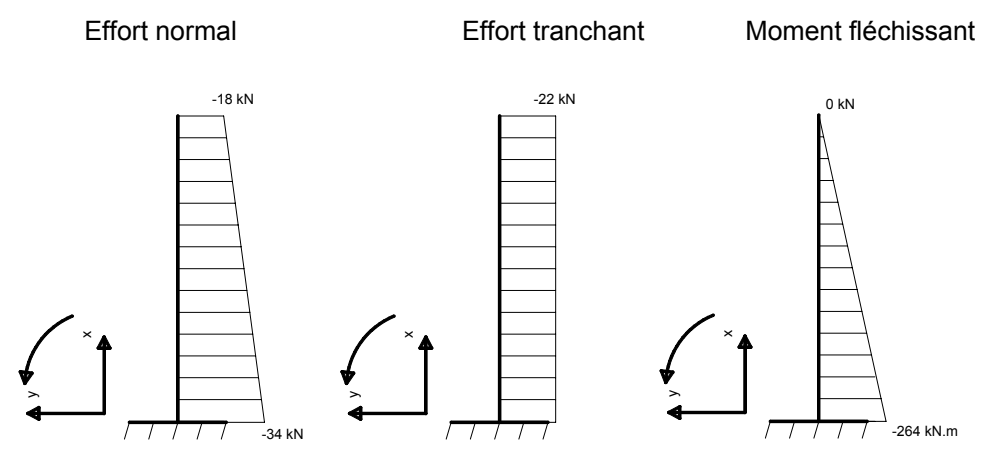

#### **Question 20**

La répartition des contraintes normales dans la section A est  $\sigma(y) = \frac{N}{A} - \frac{M}{I_{\text{cv}}}y$ *A*  $Y(y) = \frac{N}{x}$ *Gy*  $\sigma(y) = \frac{y}{x}$ 

avec  $I_{G_y} = \frac{\pi (D_e^4 - D_i^4)}{64} = \frac{\pi (0.54^4 - 0.52^4)}{64} = 5,85.10^{-4} m^4$ *(0,54 0,52 ) 64*  $I_{\rm ev} = \frac{\pi (D_{\rm e}^4 - D_i^4)}{24} = \frac{\pi (0.54^4 - 0.52^4)}{24} = 5.85.10^{-1}$ avec l'aire du mât =  $A = \frac{\pi (D_e^2 - D_i^2)}{I} = \frac{\pi (0.54^2 - 0.52^2)}{I} = 1.67.10^{-2} m^2$ *4 (0,54 0,52 ) 4*  $A = \frac{\pi (D_e^2 - D_i^2)}{4} = \frac{\pi (0.54^2 - 0.52^2)}{4} = 1.67.10^{-1}$ 

La contrainte maximum de compression dans la section A vaut donc :

$$
\sigma(y) = \frac{N}{A} - \frac{M}{I_{\text{gy}}} y = \frac{-34.10^{-3}}{1,66.10^{-2}} - \frac{-264.10^{-3}}{5,8484.10^{-4}} \times (-0.27) = -2,05 - 121,88 = -124 \text{ MPa}
$$

et est inférieure à la limite élastique de 235 MPa.

**Question 21** 

$$
EI_{\text{Gy}} \frac{d^2 x(z)}{dz^2} = M_{\text{fy}} \text{ avec } M_{\text{fy}} = F(L - z) \text{ soit } EI_{\text{Gy}} \frac{d^2 x(z)}{dz^2} = F(L - z)
$$
  

$$
EI_{\text{Gy}} \frac{dx(z)}{dz} = FLz - F\frac{z^2}{2} + A \text{ et donc } EI_{\text{Gy}} x(z) = FL\frac{z^2}{2} - F\frac{z^3}{6} + Az + B
$$

Les conditions aux limites permettent d'écrire  $x(0) = 0$  donc  $B = 0$  et  $\frac{dx(0)}{dz} = 0$  donc  $A = 0$ 

Finalement :  $EI_{G_y}x(z) = FL\frac{z^2}{2} - F\frac{z^3}{6}$  et donc  $EI_{G_y}x(L) = F\frac{L^3}{2} - F\frac{L^3}{6}$  soit  $x(L) = F\frac{L^3}{3EI_{G_y}}$ *3 3EI*  $x(L) = F \frac{L}{2\pi}$ 

$$
x(L) = \frac{FL^3}{3EI_{\text{gy}}} = \frac{22\,000 \times 12^3}{3 \times 210\,000 \cdot 10^6 \times 5,8484 \cdot 10^4} = 0,103m
$$

## **Question 22**

$$
\{T(\text{semelle} \rightarrow \text{sol}) = \begin{bmatrix} 22 & 0 \\ 0 & 282 \\ -323 & 0 \end{bmatrix}_{G,x,y,z}
$$

La répartition des contraintes q(x) exercées par la semelle sur le sol est modélisée sur la figure ci-dessous.

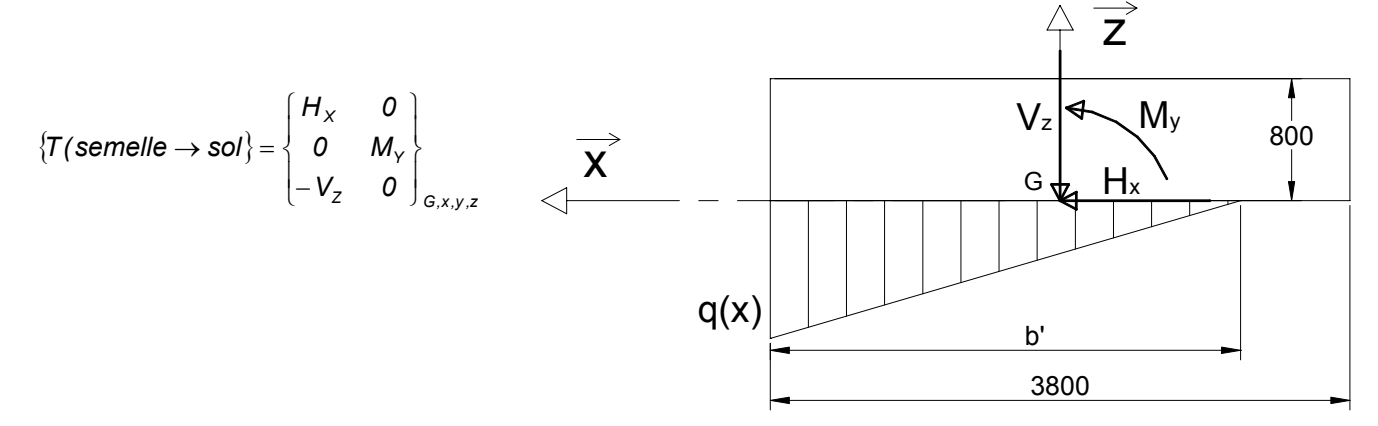

#### **Question 23**

Les contraintes normales *q( x)* exercées par le sol sur la semelle équilibrent les actions mécaniques de la semelle

SET is also done

\n
$$
V_{z} = 323 \text{ kN} = \frac{3.8 \text{ q b}'}{2} \text{ soit } b' = 3(1.9 - \frac{282}{323}) = 3.08 \text{ m}
$$
\n
$$
q = \frac{2.323}{3.8 \cdot 3.08} \cdot 10^{-3} = 0.055 \text{ MPa}
$$
\nEXECUTE: The total number of times 1000 to 3.800 to 3.800

La contrainte maximale *q* = *0,055 MPa* < *0,20 MPa*. La contrainte maxi de compression est inférieure à la contrainte admissible du sol de fondation.

La surface de sol comprimée est *<sup>2</sup> <sup>2</sup> <sup>2</sup> Sc* = *3,08.3,8* = *11,7m* > *0,75.3,8* = *10,83 m* . La surface décomprimée est inférieure au 1/3 de la surface de la semelle.

$$
f = \frac{N = 0 \text{ à } 60}{60} = 0 \text{ à } 1 \text{ Hz}
$$

Oui car la fréquence propre fondamentale de la structure (0,715 Hz) est proche des fréquences d'utilisation.

## **Question 26**

Théorème du moment dynamique appliqué au tronçon, au point G, en projection sur l'axe *z* y  $M_{f\nu}(z + dz) - M_{f\nu}(z) + T_{x}(z)dz = 0$  (en négligeant le moment d'inertie du tronçon autour de l'axe Gz)

Théorème de la résultante dynamique appliqué au tronçon, en projection sur l'axe  $\vec{x}$  x

$$
T_x(z + dz) - T_x(z) = \rho S \frac{d^2 x(t)}{dt^2} dz
$$
  
Soit 
$$
\frac{dM_{f_y}(z)}{dz} + T_x(z) = 0
$$
 done 
$$
\frac{d^2 M_{f_y}(z)}{dz^2} + \frac{dT_x(z)}{dz} = 0
$$
 or 
$$
\frac{dT_x(z)}{dz} = \rho S \frac{d^2 x(t)}{dt^2}
$$
  
done 
$$
\frac{d^2 M_{f_y}(z)}{dz^2} + \rho S \frac{d^2 x(t)}{dt^2} = 0
$$
 or 
$$
EI_{G_y} \frac{d^2 x(z)}{dz^2} = M_{f_y}
$$
 soit 
$$
\frac{\partial^4 x(z,t)}{\partial z^4} + \frac{\rho S}{EI_{G_y}} \frac{\partial^2 x(z,t)}{\partial t^2} = 0
$$

# **Question 27**

$$
\frac{d^4 X(z)}{dz^4} e(i\omega t) - \frac{\rho S \omega^2}{E I_{\text{gy}}} X(z) e(i\omega t) = 0 \text{ soit } \frac{d^4 X(z)}{dz^4} - K^4 X(z) = 0 \quad (1) \text{ si on pose } K = \sqrt{\frac{\rho S}{E I_{\text{gy}}}} \omega^2 \text{ alors}
$$
  

$$
K_1 = K \quad K_2 = -K \quad K_3 = i \quad K \quad K_1 = -i \quad K
$$

## **Question 28**

 $X(z) = A \exp(Kz) + B \exp(-Kz) + C \exp(iKz) + D \exp(-iKz)$  $X(z) = A[ch (Kz) + sh (Kz)] + B[ch (Kz) - sh (Kz)] + C[cos (Kz) + i sin (Kz)] + D[cos (Kz) - i sin (Kz)]$  $X(z) = ch (Kz)(A+B) + sh (Kz)(A-B) + cos (Kz)(C+D) + i sin (Kz)(C-D)$ Soit  $X(z) = A_1 \sin(Kz) + A_2 \cos(Kz) + A_3 \sin(Kz) + A_4 \cosh(Kz)$ 

#### **Question 29**

$$
X(0) = 0 \text{ soit } A_2 + A_4 = 0
$$
  
\n
$$
\frac{dX}{dz}(0) = 0 \text{ soit } A_1 + A_3 = 0
$$
  
\n
$$
\frac{d^2X}{dz^2}(L) = 0 \text{ soit } -A_1 \sin(KL) - A_2 \cos(KL) + A_3 \sin(KL) + A_4 ch(KL) = 0
$$
  
\n
$$
\frac{d^3X}{dz^3}(L) = 0 \text{ soit } -A_1 \cos(KL) + A_2 \sin(KL) + A_3 ch(KL) + A_4 \sin(KL) = 0
$$
  
\n
$$
A_2 + A_4 = 0
$$
  
\n
$$
A_1 + A_3 = 0
$$
  
\n
$$
-A_1 \sin(KL) - A_2 \cos(KL) + A_3 \sin(KL) + A_4 ch(KL) = 0
$$
  
\n
$$
-A_1 \cos(KL) + A_2 \sin(KL) + A_3 ch(KL) + A_4 \sin(KL) = 0
$$

$$
A = \begin{bmatrix} 0 & 1 & 0 & 1 \\ 1 & 0 & 1 & 0 \\ -\sin(KL) & -\cos(KL) & \sin(KL) & \cosh(KL) \\ -\cos(KL) & \sin(KL) & \cosh(KL) & \sin(KL) \end{bmatrix}
$$

Si on admet que  $\frac{1}{ch(KL)}$  tend vers 0 très rapidement, l'équation 2 devient *cos*(*KL*) = 0 au-delà du mode fondamental soit  $\alpha_i = (2k+1)\frac{\pi}{2}$  pour  $i \ge 2$ 

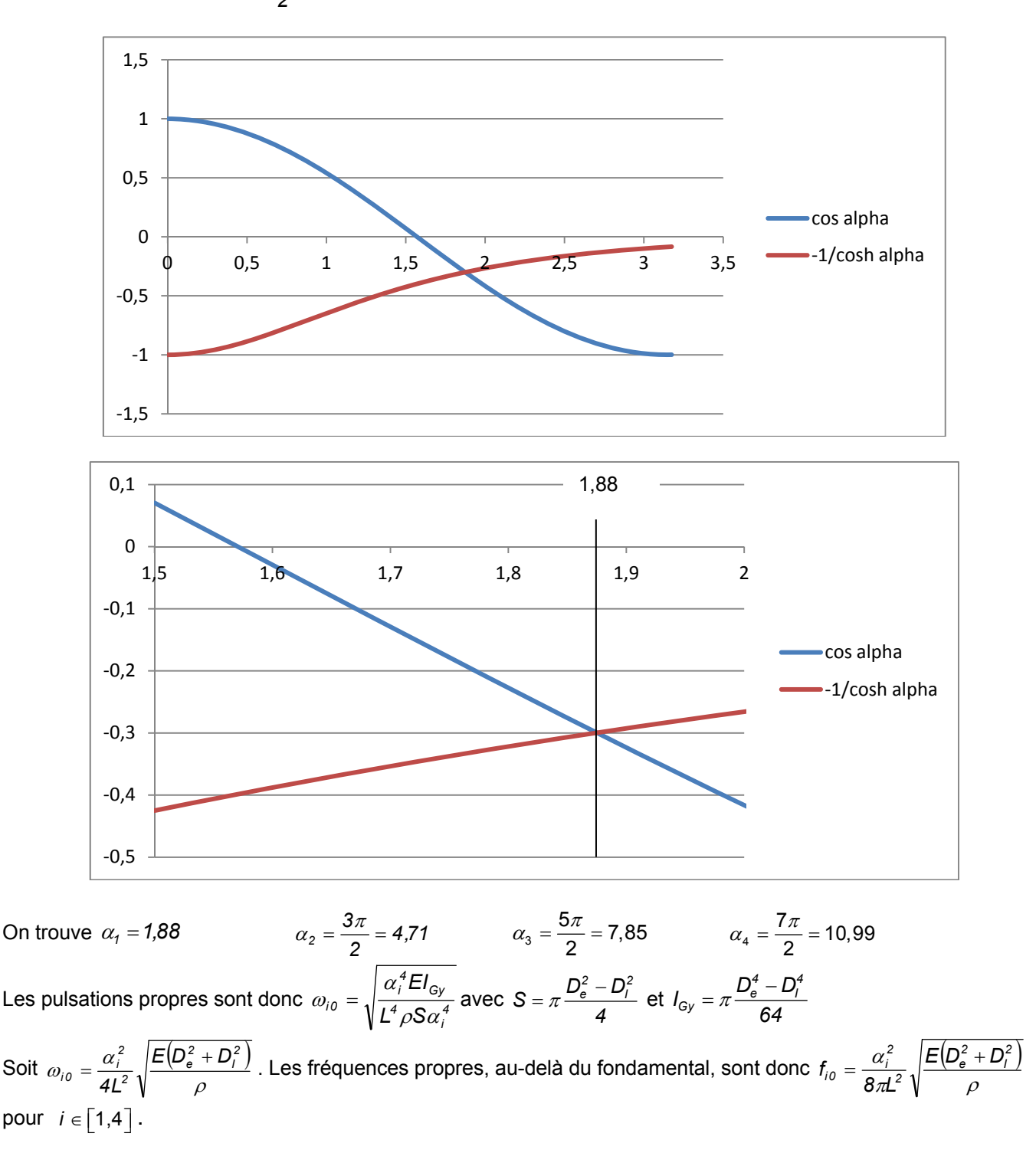

#### **Question 31**

La fréquence propre de la structure (3,77 Hz) est supérieure de 20% aux fréquences d'utilisation, donc il n'y a pas de risque de résonance si le rotor tourne à une vitesse supérieure, comme  $f = \frac{226.2}{60} = 3.77$  Hz pour un vent inférieur à 20 m/s, il faut arrêter par sécurité le rotor, sinon il y a risque de problèmes.

## **Question 32**

Théorème du moment dynamique appliqué à la pale, au point G, en projection sur *z* r

$$
\vec{\delta}(G,2/0).\vec{z} = \vec{M}(G, mot \to 2).\vec{z} + \vec{M}(G, frot \to 2).\vec{z} + \vec{M}(G, pes \to 2).\vec{z} + \vec{M}(G,vent \to 2).\vec{z}
$$
avec  

$$
\vec{\delta}(G,2/0) = J\frac{d^2\theta_{20}(t)}{dt^2}\vec{z} = J\frac{d^2\theta_{21}(t)}{dt^2}\vec{z}
$$
 car  $\Omega_{10} = \text{constant}$  soit  $J\frac{d^2\theta_{21}}{dt^2} = K i(t) - f\frac{d\theta_{21}}{dt}$ 

La sortie du système s'écrit sous la forme :  $y = CX + Du$ D'après l'équation (4) on a  $\dot{x}_1 = -\frac{1}{J}x_1 + \frac{N}{J}J$  $\frac{f}{J}x_1 + \frac{K}{J}$  $\dot{x}_1 = -\frac{f}{l}x_1 +$ 

D'après l'équation (1) on a 
$$
i = -\frac{K}{l}x_{1} - \frac{R}{l}i + \frac{1}{l}u
$$
 donc  $\begin{bmatrix} x_{1} \\ i \\ \dot{\theta} \end{bmatrix} = \begin{bmatrix} \frac{K}{J} & \frac{K}{J} & 0 \\ -\frac{K}{J} & -\frac{r}{J} & 0 \\ \frac{1}{J} & 0 & 0 \end{bmatrix} X + \begin{bmatrix} 0 \\ \frac{1}{J} \\ 0 \end{bmatrix}$ 

#### **Question 34**

On cherche à asservir la position angulaire de la pale donc la grandeur de sortie du système est la position angulaire du rotor du moteur à courant continu  $\theta$ . On trouve immédiatement que  $C = \begin{bmatrix} 0 & 0 & 1 \end{bmatrix}$  et  $D = \begin{bmatrix} 0 \end{bmatrix}$ 

#### **Question 35**

A l'aide du formalisme de Laplace, on peut exprimer le vecteur d'état X à l'aide de l'équation (3) : *pX* = *AX* +*B U( p)*

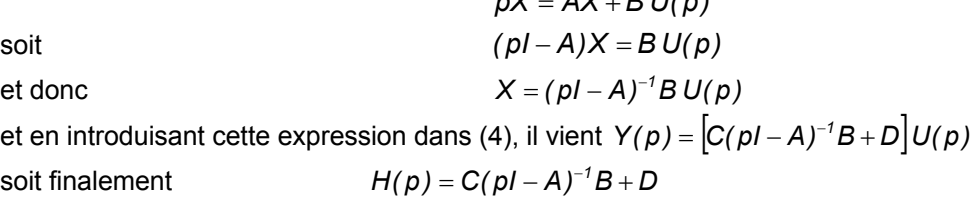

# **Question 36**

Pour calculer H(p), il n'est pas nécessaire de calculer tous les termes de la matrice (pI − A)<sup>-1</sup>, seul le coefficient  $X_{32}(p)$  est utile.

$$
\det(pI - A) = p \left[ \left( p + \frac{f}{J} \right) \left( p + \frac{R}{I} \right) + \frac{K^2}{IJ} \right]
$$

$$
H(p) = \frac{\frac{K}{J}}{p \left[ \left( p + \frac{f}{J} \right) \left( p + \frac{R}{I} \right) + \frac{K^2}{IJ} \right]}
$$

et finalement  $H(\beta)$ 

On vérifie bien que les pôles de la fonction de transfert en boucle ouverte sont les racines du polynôme caractéristique de *A*. Par ailleurs, le système présente une intégration dans la chaîne directe. Il est donc de classe 1. L'erreur statique de position en boucle fermée est nulle.

#### **Question 37**

D'après la figure 3 on a toujours  $\dot{X} = AX + Bu(t)$  or  $u(t) = G_0 y_{ref} - K^t X$ . En remplaçant l'expression de *u(t)* dans l'équation initiale, il vient  $\dot{X} = AX + B(G_0 y_{ref} - K^t X)$ soit  $\dot{X} = (A - BK^t)X + BG_0y_{ref}$  avec  $A_{BF} = A - BK^t$  et  $B_{BF} = BG_0$ .

En régime permanent on a  $\dot{\mathsf{X}} = 0$  donc  $A\mathsf{X} + B\big(\mathsf{G_0}\mathsf{y_{ref}} - \mathsf{K}^t\mathsf{X}\big) = 0$  avec  $\overline{\phantom{a}}$  $\overline{\phantom{a}}$  $\overline{\phantom{a}}$  $\overline{\phantom{a}}$  $\overline{\phantom{a}}$  $\mathsf I$  $\parallel$  $\parallel$ ⎣  $\mathsf I$ ∞ ∞ ∞ θ *i x1* donc  $X_{\infty} = -(A - BK^t)^{-1}BG_0y_{ref}$ . En

ne calculant que le terme qui nous intéresse de la matrice  $(A - BK^t)^{−/}$ , c'est à dire le terme situé à l'intersection de la 3<sup>e</sup> ligne et de la 2<sup>e</sup> colonne, on obtient  $\theta_{\infty} = \frac{160 \text{ J}}{\text{K}_3}$ *0 ref*  $\frac{IG_0 y_{ref}}{K_3}$  soit  $G_0 = \frac{K_3}{I}$ 

#### **Questio on 39**

Nous avons montré précédemment que les pôles de la fonction de transfert en boucle ouverte sont les racines du polynôme caractéristique de la matrice A. Pour la fonction de transfert en boucle fermée, il en est de même avec la matrice  $A_{\!\scriptscriptstyle BF}$ .

Donc 
$$
det(pI - A) = \frac{JI}{KK_3}p^3 + \frac{p^2}{KK_3}(JR + JK_2 + fl) + \frac{p}{KK_3}(Rf + K_2f + KK_1 + K^2) + 1 = 0
$$
  
\n
$$
p^3 + \frac{p^2}{JI}(JR + JK_2 + fl) + \frac{p}{JI}(Rf + K_2f + KK_1 + K^2) + \frac{KK_3}{JI} = 0
$$
\n
$$
(p - r_0)(p - p_1)(p - p_1) = p^3 - p^2(2r_1 + r_0) + p(r_1^2 + c_1^2 + 2r_0r_1) - r_0(r_1^2 + c_1^2)
$$
\npar identification :  $-(2r_1 + r_0) = \frac{JR + JK_2 + fl}{JI}$   $r_1^2 + c_1^2 + 2r_0r_1 = \frac{RF + K_2f + KK_1 + K^2}{JI}$   $-r_0(r_1^2 + c_1^2) = \frac{KK_3}{JI}$ 

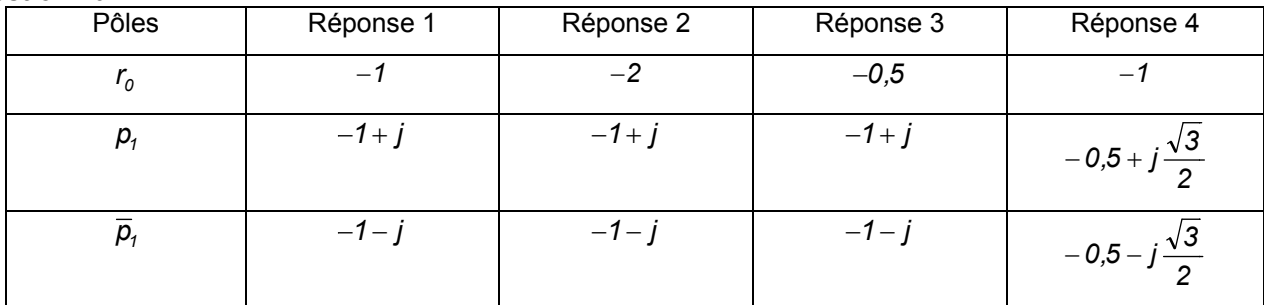

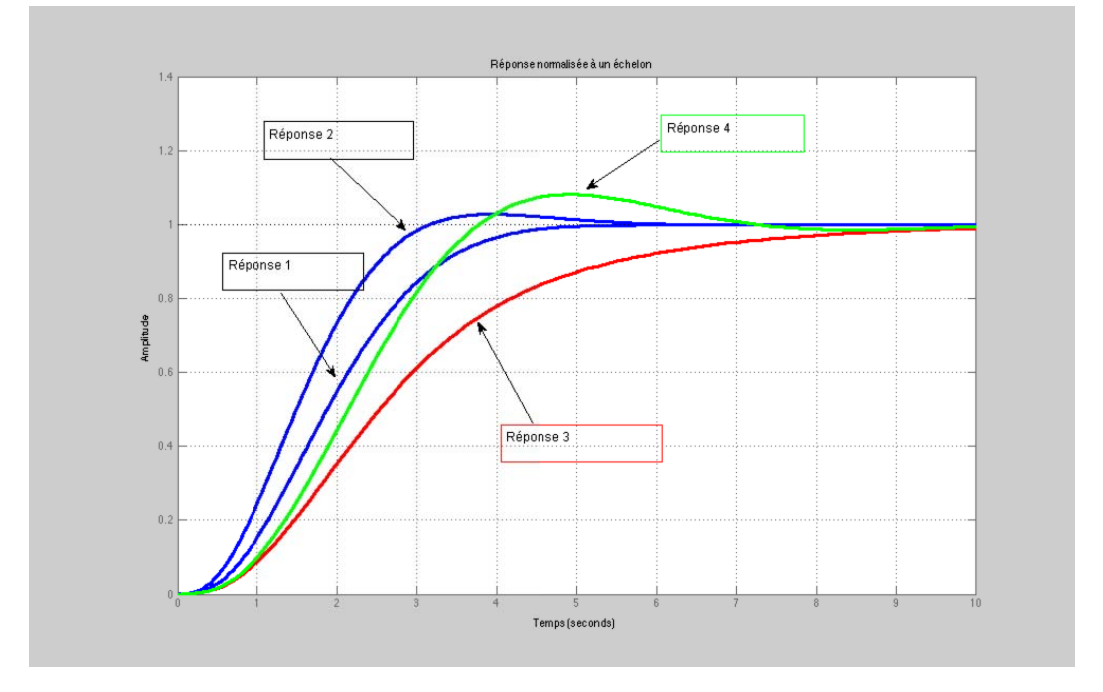

La réponse la plus intéressante est la réponse 2 car c'est la plus rapide et elle ne présente qu'un faible dépassement pas vraiment gênant pour l'asservissement de la pale.

En première approximation, on peut considérer que  $\omega_0 t_m \approx 3$ . Donc pour répondre au critère de rapidité du cahier des charges, il faut que  $\omega_0 \approx \frac{3}{1} = 30$  rad.s<sup>-1</sup>  $\omega_0 \approx \frac{3}{t_m}$  = 30 *rad.s*<sup>-1</sup>. La pulsation propre du système normalisé est

 $\omega_n = \sqrt[3]{r_0(r_1^2 + c_1^2)} = 1.57$  rad.s<sup>-1</sup>, avec  $r_0$  la racine réelle,  $r_1$  et  $c_1$  respectivement la partie réelle et la partie complexe des deux racines complexes.

Pour conserver la même nature de réponse on a donc  $\omega_0 = \rho^3 \omega_n$  soit  $r_0^n = \rho r_0$ ,  $r_1^n = \rho r_1$ et  $c_1^n = \rho c_1$  les racines souhaitées pour obtenir un temps de réponse suffisant du système corrigé et une réponse présentant la forme 2. On peut alors déterminer à partir du résultat de la question 8 les coefficients  $K_1$ ,  $K_2$  et  $K_3$  de la matrice de retour d'état.

#### **Question 41**

On constate que la commande par retour d'état permet de régler toutes les constantes du système. L'asservissement de position de la pale est donc envisageable. On a vu que le système en boucle ouverte présente une seule intégration, ce qui garantit une erreur statique nulle. Par contre comme il s'agit d'un asservissement en suivi de position, le système présentera une erreur de suivi non nulle. Si l'on souhaite conserver la commande étudiée il pourra être intéressant de vérifier que cette erreur n'est pas trop importante, et éventuellement augmenter la bande passante du système en boucle fermée afin de la réduire.

#### **Question 42**

L'énergie cinétique de la colonne d'air de profondeur dx est  $E_c = \frac{1}{2} mV^2$  avec  $m = \rho \times S \times Vdt$  ainsi la puissance

éolienne est 
$$
P = \frac{1}{2} \rho S V^3
$$
 donc  $P = \frac{1}{2} 1.3 \times 64 \times 10^3 = 41.6$  kW

#### **Question 43**

 $\text{Coefficient}$  de puissance  $C_P = \frac{10000}{41600} = 0.24$ 

#### **Question 44**

Hydraulique : 70%, Photovoltaique : 10%, Solaire thermique : 15%

#### **Question 45**

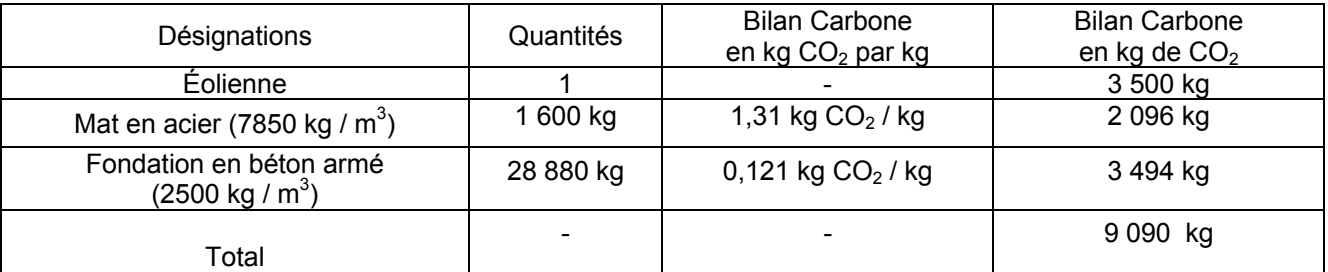

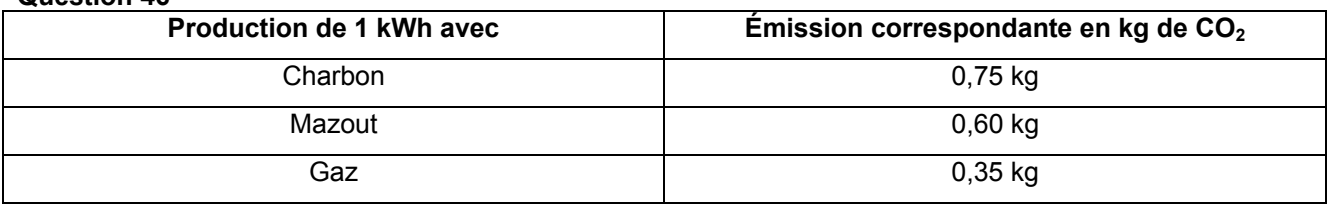

# **Rapport du jury de l'épreuve de sciences industrielles de l'ingénieur**

Cette épreuve est commune aux trois options. Les candidats composent sur le même sujet au titre de la même session quelle que soit l'option choisie. Conformément à l'arrêté du 25/11/2011, « cette épreuve a pour but de vérifier que le candidat est capable de mobiliser ses connaissances scientifiques et techniques pour conduire une analyse systémique, élaborer et exploiter les modèles de comportement permettant de quantifier les performances globales et détaillées d'un système des points de vue matière, énergie et information afin de valider tout ou partie de la réponse au besoin exprimé par un cahier des charges. Elle permet de vérifier les compétences d'un candidat à synthétiser ses connaissances pour analyser et modéliser le comportement d'un système pluri-technique automatique ».

# **1. Présentation du sujet**

Le sujet proposé pour cette épreuve de sciences industrielles de l'ingénieur s'appuie sur la problématique liée à la production d'énergie électrique pour des puissances inférieures à 20kW à l'aide d'éoliennes simples et fiables d'axe vertical particulièrement adaptées à ces besoins.

Le support technique retenu est le système éolien FAIRWIND 10kW, implanté sur un site d'essais dans l'Aude (11), dont le contexte et l'infrastructure permettent de respecter les critères suivants :

- − rendement insensible à la direction du vent ;
- − rotor éolien simple et fiable ;
- − système mécanique réduit sans système d'orientation ;
- − hauteur totale de l'installation faible ;
- − bruit généré par la vitesse des pales plus faible qu'une éolienne conventionnelle.

Cette épreuve, composée de parties indépendantes, a permis de tester chez les candidats, les compétences requises dans les champs suivants :

- − analyse fonctionnelle des performances globales d'un système (éolienne) ;
- − conversion de l'énergie (éolienne en mécanique et mécanique en électrique) ;
- − dimensionnement (implantation de l'éolienne sur le site) ;
- − validation du comportement (comportement vibratoire du mât) ;
- − optimisation (optimisation de la conversion de l'énergie éolienne en énergie électrique).

# **2. Analyse globale des résultats**

La majorité des candidats a abordé l'ensemble des parties du sujet et la progression a été principalement linéaire. La progressivité de la difficulté dans le questionnement a permis d'identifier les candidats les plus performants. Le jury encourage les futurs candidats à l'agrégation de sciences industrielles de l'ingénieur à poursuivre leur effort de formation afin de développer les compétences transversales de sciences de l'ingénieur.

# **3. Commentaires sur les réponses apportées et conseils aux candidats**

En préambule (questions 1 à 4), il était proposé au candidat une analyse des performances globales de ce mode de production d'énergie électrique. Le travail demandé permettait notamment d'évaluer la durée d'amortissement d'un tel équipement à partir de mesures de l'énergie électrique produite en fonction de la vitesse du vent et du prix de rachat de l'énergie par EDF. La majorité des candidats a bien traité cette partie du sujet.

Le jury recommande aux futurs candidats d'approfondir leur approche concernant la compétitivité des produits et des services notamment sous l'angle de l'économie générale des systèmes (coûts d'acquisition, de fonctionnement, de maintenance, retour sur investissement).

## **Partie 1 - Modéliser la conversion de l'énergie éolienne en énergie mécanique**

L'objectif de cette étude (questions 5 à 13) était d'estimer la puissance mécanique produite à l'entrée de la génératrice synchrone pour une vitesse de vent V=10 m⋅s<sup>-1</sup> et une fréquence de rotation de l'éolienne de 70 tours  $min^{-1}$ .

Le jury constate que les phénomènes physiques mis en jeu (aérodynamique, mécanique) et leurs modélisations sont assez bien maîtrisés par une très grande partie des candidats. Certaines erreurs constatées dans cette partie (inhomogénéité des expressions, géométrie vectorielle mal maîtrisée, incohérence des ordres de grandeur) auraient sans doute pu être évitées. Un quart des candidats parvient à développer une analyse convenable concernant le problème posé.

Le jury rappelle aux candidats que la modélisation et la simulation associée nécessitent successivement une identification paramétrique du modèle et une validation en vue d'une exploitation future.

## **Partie 2 - Modéliser la conversion de l'énergie mécanique en énergie électrique**

L'objectif de cette étude (questions 14 à 18) était de valider la structure de la chaîne de conversion de l'énergie éolienne en énergie électrique, puis de choisir une loi de commande des convertisseurs de puissance permettant de minimiser les pertes électriques.

Seuls 10% des candidats ont correctement traité cette partie. Le jury conseille aux futurs candidats de l'agrégation de sciences industrielles de l'ingénieur d'aborder avec rigueur tous les champs disciplinaires de l'épreuve commune et ceci indépendamment de la spécialité propre des candidats.

#### **Partie 3 - Dimensionner l'implantation de l'éolienne sur le site**

L'objectif de cette partie (questions 19 à 23) était de valider les conditions de chargement de l'éolienne pour un vent extrême afin d'assurer une implantation convenable de cette dernière sur le site.

Pour cela, deux études étaient proposées :

- − validation du mât en termes de contraintes et de déformations subies ;
- − vérification du dimensionnement du massif de fondation.

Le jury constate que les phénomènes physiques mis en jeu dans cette partie et leurs modélisations sont bien maîtrisés pour un tiers des candidats. Certaines erreurs constatées dans cette partie (inhomogénéité des expressions, incohérence des ordres de grandeur, importance relative des phénomènes) auraient sans doute pu être évitées.

Il est rappelé que la modélisation en résistance des matériaux touche à des problématiques communes à l'ensemble des trois spécialités de l'agrégation de sciences industrielles de l'ingénieur.

#### **Partie 4 - Valider le comportement vibratoire du mât**

L'objectif de cette étude (questions 24 à 31) était de vérifier qu'aucune fréquence propre de vibration du mât n'était sollicitée dans les conditions normales de fonctionnement de l'éolienne.

Le jury constate que deux tiers des candidats ont abordé cette partie. Seul un tiers des candidats parvient à développer une analyse convenable concernant le problème posé.

Certaines erreurs constatées dans cette partie (inhomogénéité des expressions, incohérence des ordres de grandeur, imprécision des systèmes isolés, conditions limites mal définies) auraient sans doute pu être évitées.

Le jury conseille aux futurs candidats d'être plus rigoureux quant aux démarches de modélisation et de résolution de problèmes appliquées aux systèmes complexes.

# **Partie 5 - Optimiser la conversion de l'énergie éolienne en énergie électrique**

L'objectif de cette étude (questions 32 à 41) était d'optimiser la production de l'éolienne, en vérifiant s'il est possible d'envisager l'asservissement de position de chacune des pales au cours de la rotation.

Le jury constate que seuls 10% des candidats ont parfaitement traité cette partie.

Il est rappelé que la modélisation d'état relève de l'ensemble des trois spécialités de l'agrégation de sciences industrielles de l'ingénieur et doit, à ce titre, être maîtrisée.

En synthèse finale (questions 42 à 46), il était proposé au candidat de conclure sur la nature « propre » de ce mode de production d'énergie électrique notamment par la comparaison de l'émission générée de CO<sub>2</sub> vis-à-vis de l'énergie électrique produite à partir de centrales à charbon, au fuel et au gaz.

Les réponses fournies par les candidats ayant accédé à cette synthèse (15% des candidats) ont été parfaitement rédigées.

# **Conseils du jury**

Le jury encourage les candidats à traiter toutes les parties du sujet et à montrer qu'ils maîtrisent l'ensemble des domaines des sciences industrielles de l'ingénieur.

La présentation des copies doit être claire. Il faut indiquer le numéro des questions traitées et la démarche de résolution. Cette dernière doit être exposée avec rigueur, les hypothèses doivent être explicitées clairement et les notations doivent être précises, claires et respecter scrupuleusement celles imposées dans le sujet.

De plus, les expressions littérales doivent être impérativement présentées de la façon suivante :

- − l'expression littérale, sans aucune application numérique, est présentée encadrée ;
- − l'expression est ensuite donnée en remplaçant les termes littéraux par leurs valeurs numériques, dans le même ordre que l'expression littérale ;
- − le résultat numérique est ensuite indiqué avec l'unité, encadré.

# **4. Conclusions**

Le sujet a été conçu pour permettre aux candidats d'exprimer au mieux leurs compétences dans le cadre de cette épreuve transversale. Toutes les questions du sujet ont été abordées par les candidats quelle que soit l'option choisie. Le jury engage fortement les futurs candidats à se préparer conformément aux attendus (arrêté du 25/11/2011).

# **5. Résultats**

180 copies ont été évaluées, dont 19 pour les candidats à l'agrégation marocaine. La moyenne des notes obtenues est de 8,3 / 20 et l'écart-type 3,5 / 20 avec :

- − 18,0 comme meilleure note ;
- − 2,6 comme note la plus basse.

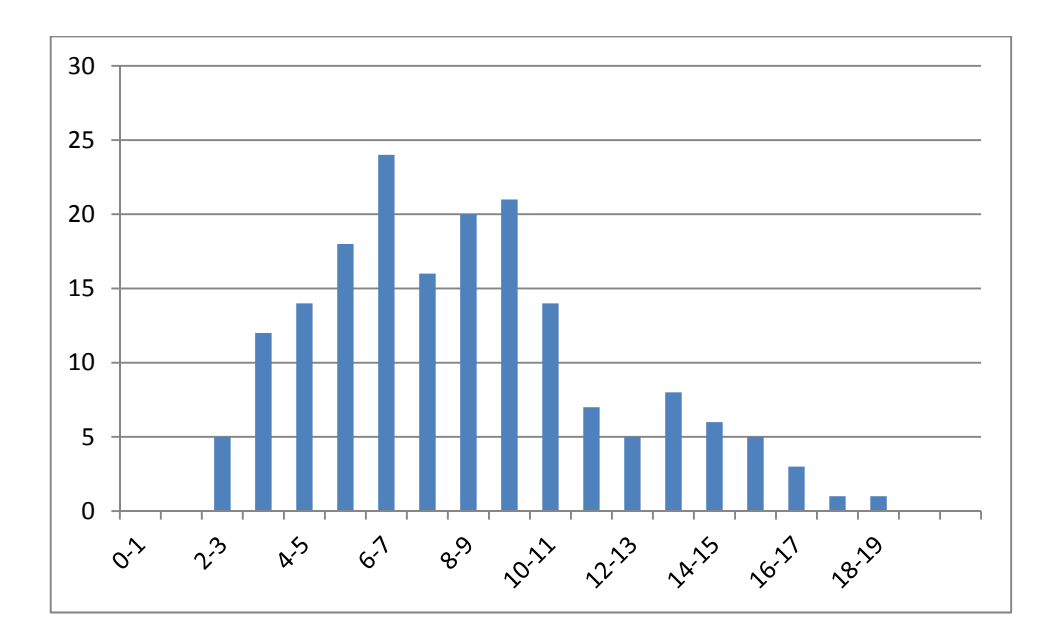